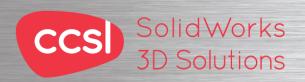

# Solid Works Drawings Training Course

Course Duration: : 2 days

Prerequisites: SolidWorks Essentials

Description: This course teaches you how to produce high quality drawings of SolidWorks parts and assemblies.

The topics covered in this course are:

# **Drawing Sheets and Views**

Drawing Sheets and Views

Terminology

**Drawing Views** 

Sketching in Drawing Views

View Settings

Countermarks and Centrelines

Model Edges in the View

### **Dimensions**

Dimensions

Moving and Deleting Dimensions

**Dimension Properties** 

### **Annotations**

Adding Annotations

**Annotation Types** 

Blocks

## **Sheet Formats and Templates**

Sheet Formats and Templates

**Drawing Templates** 

Properties in the Template

**User Defined Properties** 

Customizing a Sheet Format

Importing Legacy Data

Define Title Block

**Updating Sheet Formats** 

# **Assembly Drawing Views**

Assembly Drawing Views

Creating Views of Assemblies

# **Bill of Materials and Tables**

Creating and Managing a Bill of Materials

The Bill of Materials

Adding a BOM

Modifying the BOM

Tabulated Bill of Materials

Design Tables in the Drawing

## **Performance and Display Issues**

Performance and Display Issues

Large Assembly Mode

Lightweight Drawings

**Detached Drawings** 

Display Issues in Drawing Views

## **Drawing References and Comparison**

Reusing a Drawing File

Changing Drawing References

Using DrawCompare

Design Checker

## **Using DimXpert and TolAnalyst**

DimXpert

Tolerance Types and Features

**DimXpert Selections** 

Settings for DimXpert

Auto Dimension Scheme

**Turned Part** 

Using Plus and Minus

**DimXpert Annotations and Drawings** 

Using DimXpert Manually

TolAnalyst

Appendix A: Preparations for Detailing

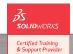

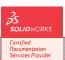

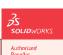

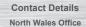

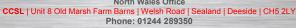

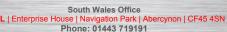

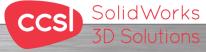

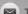